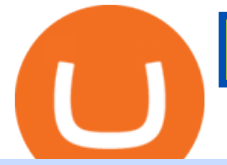

best new cryptocurrency binance to coinbase crypto prices today coinbase metatrader 4 free download bi

January 19, 2022 - The current price of Binance Coin is \$468.174235 per (BNB / USD). Binance Coin is 32.24% below the all time high of \$690.93. The current circulating supply is 165,116,760.89 BNB. Discover new cryptocurrencies to add to your portfolio.

Crypto Classic is on the decline this week. The price of Crypto Classic has fallen by 31.17% in the past 7 days. The price increased by 20.36% in the last 24 hours. In just the past hour, the price grew by 9.50%. The current price is \$0.020586 per CRC. Crypto Classic is 97.81% below the all time high of \$0.94.

How to Send Crypto From Binance to Coinbase - Followchain

https://i0.wp.com/4xone.com/wp-content/uploads/2019/02/absolute-strength-histogram.png?resize=1276%2C 870&ssl=1|||absolute strength histogram 4xone|||1276 x 870

A Stoic Approach to Trading Crypto offers a more level headed way to manage risk. Yes, I have been involved with Bitcoin markets for many years now, in addition to several other markets, so I have seen the prior 7090% bear cycles in the market in 2014, etc.

https://cdn2.lamag.com/wp-content/uploads/sites/6/2018/10/Argyle3.v1-e1540418111776.jpg|||Cryptocurrenc y Nightclub MORE Is L.A.'s New Members-Only ...|||4075 x 2437

Best Cryptocurrencies in January 2022 Benzinga Crypto

How to buy Binance Coin. 1. Check CoinMarketCap to see where you can buy Binance Coin and with which currencies. For each cryptocurrency, CoinMarketCap provides a list of . 2. Pick a platform to make your purchase. 3. Make the purchase on your chosen platform.

Downloading MetaTrader 4 from IG is simple. Heres a step-by-step guide explaining how. 1. Create a live IG account 2. Visit your My IG dashboard 3. Click on add an account at the bottom right of the screen 4. Select MT4 CFD account 5. Start the download process. If you have trouble logging in, check our MT4 help and support area.

https://www.best-metatrader-indicators.com/wp-content/uploads/2021/05/polynomial-regression-channel-mt4. png|||Polynomial Regression Channel » Top Free MT4 Indicators ...|||1200 x 900

https://cryptoslate.com/wp-content/uploads/2020/02/TradeSatoshi.jpg|||As TradeSatoshi shuts down, Binance CEO admits running an ...|||1504 x 778

However, blue-chip coins such as Bitcoin or Ethereum may be the best cryptocurrencies for investors seeking relatively safer investments for the long-term, just given their current market position.

Get Started with Forex Trading - Open a Forex Trading Account

Cryptocurrency coins listed by market capitalization. Today $&\#39$ ; prices for the top 100 crypto coins including BTC, ETH, XRP, BCH. LTC and many more.

Yes. With the free version, you can create indicators for MetaTrader 4 & amp; 5 and technical analysis tools for TradeStation. In the unlimited (paid) version, you can also create automated strategies for all three platforms. Will it work on my computer? It is a web-based application, so you don't need to download or install anything.

https://images.unsplash.com/photo-1591994843349-f415893b3a6b?ixlib=rb-1.2.1&ixid=MnwxMjA3fD B8MHxwaG90by1wYWdlfHx8fGVufDB8fHx8&auto=format&fit=crop&w=1170&q=80| ||Cryptocurrency Price LIVE Coinbase News Revealed As ...|||1170 x 780

https://image.slidesharecdn.com/final-howtobuybitcoinusingincreditcard-150130071042-conversion-gate02/95 /final-how-to-buy-bitcoin-using-in-credit-card-2-1024.jpg?cb=1422602663|||Final how to buy bitcoin using in credit card|||1024 x 768

Buy Bitcoin & amp; Crypto Instantly - Buy Bitcoin In 3 Minutes

Crypto.com Coin (CRO) Price, Charts, and News - Coinbase

http://www.notebookcheck.net/fileadmin/\_processed\_/3/c/csm\_Age\_Gender\_Nested\_dc3d9768e2.jpg|||Apple AirPods are the best selling wireless headphones in ...|||1560 x 1200

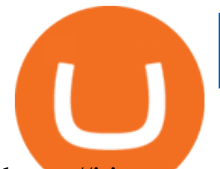

https://i.imgur.com/syJezBF.png|||Open Ocean Finance|||1801 x 833

Buy, Sell & amp; Store Bitcoin - Buy Bitcoin & amp; Crypto Instantly

https://monfexfilestorage.blob.core.windows.net/files/blog/CZQV7BkHlpCMcM0F.jpeg|||Buy Bitcoin with Credit Card to Fund Your Account - Monfex|||4294 x 3274

Want to jump straight to the answer? The best cryptocurrencies in 2022 are Bitcoin, Ethereum, Polygon, Sushi, Cardano and Chainlink.

Pending Verification : binance

https://media.cointral.com/wp-content/uploads/2019/11/08013819/binance-para-cekme-scaled.jpg||How Buy Bitcoin On Binance : How To Buy Bitcoin On Binance ...|||2560 x 1542

How Long Does it Take to Get Verified on Binance

Stoic is an app with an investment bot for cryptocurrency that works as a crypto trading bot on Binance crypto exchange. It works with both Binance US and Binance Global. With Stoic, you dont have.

https://cryptohubbox.com/wp-content/uploads/2020/02/Buying-Bitcoin-on-Binance-with-Credit-Card.jpg|||Ho w to Buy Bitcoin With A Credit Card On Binance?|||1579 x 888

11 Popular Ways to Buy Bitcoin with a Credit Card Instantly .

How to buy bitcoin instantly with credit card 1. Create a Coinify Buy and Sell account in just a few basic steps. 2. Select Credit / Debit Card as your preferred payment method 3. Start purchasing bitcoin! Create a Coinify Account to buy your first bitcoin! Before you buy bitcoins, youll need a wallet

How to Buy Binance Coin Coinbase

https://external-preview.redd.it/SnFiwMKwp9837AnGaSL5HXXjuBYO4VGWGB\_KlDjRsU4.png?auto=we bp&s=881623d2f8a93588f4deee2c0d992d8ecef0398e|||Binance won't let me withdraw usd! Verification pending ...|||1080 x 2340

Stoic lets anybody trade like a crypto hedge fund with just a mobile app. Its open to anybody in the world, starting with just \$1,000. Stoics first users love it! We soft-launched Stoic in early.

QUICK GUIDE: How to buy Bitcoin with Credit Card Go to the CEX.io website Register using your email and confirm your account with your phone number. Input your proof of identity, country of residence, select your form of identification and upload photos of your documents. Take a selfie of yourself holding the document and upload the photos.

https://steemitimages.com/DQmSSedc7Zxk11kKfBLvnbMNvGbeHhH4J3GGqKoCzKDu4ye/image.png|||Bin ance App review, hoping for future updates Steemit||1080 x 1920

Introducing Stoic: automated crypto trading with a hedge fund .

How to Transfer from Binance to Coinbase? - Coindoo

https://i0.wp.com/bitcoin-investors.co.uk/wp-content/uploads/2017/10/Screen\_Coinbase\_Dashboard\_BIUK2.j pg?resize\\\\u003d1038,576\\\\u0026ssl\\\\u003d1|||Can You Cancel A Pending Bitcoin Deposit On Coinbase? / 5 ...|||1200 x 799

Update on Account Verifications. We are excited about your interest in joining Binance.US ! We aim to process your account verification in a timely manner and appreciate you providing accurate and valid documents to make this possible. Check out our Proof of Address Policy and additional tips for success before submitting your documents.

Stuck At Binance Verification? Here is the Ultimate Guide .

https://wunderbit.co/media/11/download/cover article buy low sell high.jpg?v=1||How to Buy Bitcoin with Credit Card in 2020?|||2265 x 1267

By automating your crypto investing with Stoic, you get rid of FOMO and FUD and gain regular rebalancing, well-tested hedge-fund-grade strategies, and a secure execution platform. Start using now +2,143% since March 2020  $$86,000,000+$  in assets on users  $\&\#39$ ; accounts  $9,500+$  clients Features 24/7 portfolio monitoring, withdrawals any time

shiba inu coin news today- coinbase ceo confirm 1,000,000 shib will make you a millionaire in 1 week 3 hours ago 10 2022 Coinbase

Download Metatrader 4 |MT4 for Windows| FOREX.com

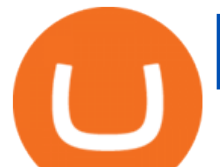

https://attachments.complain.biz/2021/05/Screenshot-34.png|||Complaint Binance! Facial Verification Failed » Complain.biz|||1366 x 768

https://www.cryptofish.com/blog/wp-content/uploads/2019/03/how-to-buy-bitcoin-cash-in-2019.jpg|||Buy

Bitcoin With Credit Card On Luno: 4 Easy Steps ...|||1440 x 810

How to Buy Bitcoin with Credit Card step-by-step guide

Buy Bitcoin with Credit Card or Debit Card Bitcoin.com

https://binantrader.com/photos/binance/how-to-deposit-eur-on-binance-via-n26-8.png|||How to Deposit EUR on Binance via N26|||1600 x 818

http://coinlivetracker.com/wp-content/uploads/2021/11/4874-coinbase-review-ultimate-guide-to-the-top-crypt o-exchange.jpg|||Coinbase Review: Ultimate Guide to The Top Crypto Exchange ...|||1400 x 933

Fish Crypto (FICO / USD) Price, Charts and News Coinbase

The price of Fish Crypto has fallen by 37.91% in the past 7 days. The price declined by 37.91% in the last 24 hours. In just the past hour, the price grew by 4.70%. The current price is \$0.009185 per FICO. Fish Crypto is 54.07% below the all time high of \$0.02.

Update on Account Verifications Binance.US

Crypto Classic (CRC) Price, Charts, and News Coinbase: crc .

Cindicator launches Stoic, an automated crypto trading tool with a hedge fund edge. Stoic lets anybody trade crypto using AI-based strategies built for Cindicator Capital. Launched in 2019,.

https://miro.medium.com/max/3614/1\*5c94oVbE5kstBBjRa0E6-g.png||How to Invest in MoatFund: A Complete Guide from INR to ...|||1807 x 892

https://v2.cimg.co/news/66866/48437/screen-shot-2021-12-14-at-5-14-14-pm.png|||The Scotfree CoinMarketCap Glitch Sent BTC, ETH to ...|||1224 x 1213

https://whatispaying.com/wp-content/uploads/2020/11/Autopokrcom-1010-1177-After-10-45-Days.png|||How to buy Vechain on Binance - Whatispaying.com|||1366 x 768

https://download.logo.wine/logo/Coinbase/Coinbase-Logo.wine.png|||Download Coinbase Logo in SVG Vector or PNG File Format ...|||3000 x 2000

https://cryptodesknews.com/wp-content/uploads/2021/05/1621096579\_0x0.jpg|||Coinbase Reveals Dogecoin Bombshell As Bitcoin And Crypto ...|||1200 x 800

https://forkast.news/wp-content/uploads/2021/04/Coinbase-CC-BY-2.0-1160x773.jpg|||What is Coinbase really worth? XRP rallies with Ripples ...|||1160 x 773

Project stoic crypto, Cindicator Capital automated trading .

Bitcoin is on the decline this week. The price of Bitcoin has fallen by 0.55% in the past 7 days. The price declined by 2.02% in the last 24 hours. In just the past hour, the price shrunk by 0.05%. The current price is \$42,769.77 per BTC. Bitcoin is 37.83% below the all time high of \$68,789.63. The current circulating supply is 18,928,150 BTC.

Your credit or debit card is the simplest and fastest way to buy Bitcoin right now. All it takes is three simple steps: Decide how much Bitcoin you want to buy and click Buy Bitcoin Enter your wallet address Receive your Bitcoin! It' easy, fast, and secure.

https://coin-mask.com/wp-content/uploads/2021/12/Orange-and-White-Modern-Simple-Technology-YouTube -Thumbnail-4.jpg|||Ledger has had a busy day with the announcements of a ...|||1920 x 1080

https://i2.wp.com/currentbtcprice.com/wp-content/uploads/2021/12/\_940\_listing-frenzy-coinbase-adds-nearly-100-crypto-assets-for-trading-in-2021.png?ssl=1|||Listing frenzy! Coinbase adds nearly 100 crypto assets for ...|||1450 x 906

Heres how you can move your Bitcoin from Binance to Coinbase. Step 1 Log into Coinbase The first thing you need to do is log into your Coinbase account. The site requires you to confirm your identity through two-factor authentication, so follow those steps to get signed in. Step 2 Navigate to deposits

https://coincentral.com/wp-content/uploads/2018/12/how-to-buy-bitcoin-with-a-credit-card.png|||How to Buy

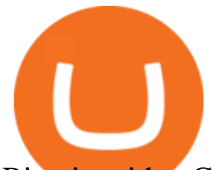

Bitcoin with a Credit Card - CoinCentral|||2000 x 1001

How to download Zerodha Pi trading software? DOWNLOAD LINK .

https://executium.com/media/image/484-buy-bitcoin-with-credit-card.jpg|||Buy Bitcoin with Credit Card | executium Trading System|||2000 x 869

https://binantrader.com/photos/binance/how-to-deposit-eur-on-binance-via-n26-10.png|||How to Deposit EUR on Binance via N26|||1600 x 825

https://cryptoast.fr/wp-content/uploads/2020/01/usd-coin-usdc.jpg|||USDC : Kraken lajoute, Binance déliste certaines paires ...|||1600 x 800

Metatrader 4 Trading Brokers - Reliable Forex Brokers 2021

https://i.imgur.com/lfQeNRb.png|||Open Ocean Finance|||1768 x 773

24.31%. \$9,312,146. \$419,531. BNB. 19 hours ago. Find out how we work by clicking here. Read More. New cryptocurrencies are emerging all the time and are challenging more established digital assets such as Bitcoin and Ethereum. Keeping track of all these new releases can be a challenge.

https://cdn.bitpinas.com/wp-content/uploads/2019/09/08094150/coinbase-picture-3-1.jpg||Coinbase is Limiting Daily Withdrawal to \$10 for Some Users|||2048 x 1024

https://i0.wp.com/4xone.com/wp-content/uploads/2019/01/FXPT\_DBLtopbottom.png?resize=1276%2C870& amp;ssl=1|||FXPT DBL top bottom indicator 4xone|||1276 x 870

https://www.b6c6.com/images/binancelogo.png|||(Binance)\_\_ - |||1280 x 840

Pending Verification Binance.com Have been pending for a week now on stage 2 verification, have read stories of other people a few months back having issues, any know the deal?

https://observer.com/wp-content/uploads/sites/2/2021/05/GettyImages-1232488184.jpg?resize=2048|||Coinbas e, Binance and Other Crypto See Outages as Prices ...|||5000 x 3319

Download MetaTrader 4 for PC, Mac, iOS, Android

Top 10 Cryptocurrencies In January 2022 Forbes Advisor

Crypto trading bot for Binance - Apps on Google Play

https://i.insider.com/61b9d2d5a85c7300185705bf?auto=webp&enable=upscale&fit=crop&for mat=jpeg&quality=85&width=1200&height=900|||CoinMarketCap glitch lists bitcoin at \$799 billion, but ...|||1200 x 900

Stoic, Crypto Hedge Fund Tech for the People Launches Cindicator. Stoic, an automated crypto trading instrument with a hedge fund edge, is being introduced by Cindicator. Stoic allows anyone to exchange crypto using AI-based approaches designed for Cindicator Money. Cindicator Capital, launched in 2019, is the first crypto hedge fund operated by  $&\#39;$ Hybrid Intelligence $&\#39;$ , a blend of AI and thousands of analysts $&\#39;$ wisdom.

https://images.saymedia-content.com/.image/t\_share/MTc0NDcxNDQ1OTYyMTA2NTAy/how-to-begin-inve sting-in-crypto.png|||How to Set up a Binance Account - ToughNickel|||1200 x 897

Stoic Crypto Trading Bot and Bitcoin auto trading tool .

http://howtomakemoneywithbitcoin.net/wp-content/uploads/2017/03/buy-bitcoin-instantly-with-credit-card.jp g|||Buy Bitcoin Instantly With Credit Card. No Verification|||1920 x 1080

Download Top Rated Metatrader 4 and MT5 Forex Indicators For Free

https://assets-global.website-files.com/60edbc8bd619ddc15e7c9601/610b1a700302fe97b15ea8d5\_gvgs48tchf qiz6pefawb-p-3200.jpeg|||How to Buy Bitcoin Without a Debit or Credit Card - Coin Cloud|||3200 x 1800 Cindicator Launches Stoic, Crypto Hedge Fund Tech for the .

https://www.211bitcoin.com/wp-content/uploads/2021/07/Bitcoin.jpg|||How to Buy Bitcoin with Credit Card without Verification ...|||1280 x 853

The Zerodha Pi Installation file can be downloaded from the below Link. The Zerodha Pi Software is downloaded as a ZIP file. You need to First unzip the downloaded file. Right click on the zip file and use the decompress / unzip option. After you unzip the file, install it and follow the above video tutorial.

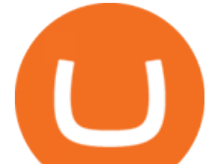

Cryptocurrency Prices, Charts, Daily Trends . - Coinbase

https://static.cryptohopper.com/images/news/uploads/1606739378-binance-p2p-buy-bitcoin-in-ghana-with-mo bile-money.png|||How Buy Bitcoin On Binance : How To Buy Bitcoin On Binance ...|||1600 x 900 From Binance To Coinbase : CryptoTotalisator

https://media.kasperskydaily.com/wp-content/uploads/sites/86/2019/06/04070816/kaspersky-blog-new.jpg|||Eu gene Kaspersky on the companys rebranding | Kaspersky ...|||1460 x 960

https://www.topsharebrokers.com/images/broker-details/zerodha-coin-mutual-funds-investment-orderbook.pn g|||Zerodha Kite,Zerdha PI-Best Online Trading Platform|Review ...|||1060 x 787

Follow the step-by-step manner to verify your Binance account. Step1 (Verification Process) Log in to your account on the website, and direct to the users account option. The option will be top right on your navigation bar. Under the users account option, the second option will be verification. Click on it.

https://cimg.co/w/articles-attachments/0/5f3/c034f78b1f.jpg|||Buying Bitcoin with Credit Card|||1080 x 1080 https://static-ssl.businessinsider.com/image/5e71267bc4854010b62f5925-2400/ap20076680303272.jpg|||WHO says there is no need for healthy people to wear face ...|||2400 x 1800

https://trustwallet.com/assets/images/blog/howtomint-nfts-on-bsc-3.png|||How to Mint and Sell Your Own NFT on Binance Smart Chain|||1500 x 1145

Pending Verification 30+ days(US) : binance

https://community.trustwallet.com/uploads/default/original/1X/181ce4a5be3b59b5fb24a70aabb598a85596420 d.png|||How to Stake Cosmos (ATOM) Tokens on Trust Wallet ...|||1932 x 1350

Buying Bitcoins with a Credit Card Summary The easiest way to buy Bitcoins with a credit card would probably be CEX.io. Here are the steps: Visit CEX.io and create an account Choose the amount you want to buy. Complete your KYC Enter your Bitcoin address. Enter your credit card details. The coins will be sent to your wallet. slide 5 to 8 of 4

Kite by Zerodha - Apps on Google Play

https://www.careassistaustralia.com.au/wp-content/uploads/2019/03/rawpixel-2mb-scaled.jpg|||Future Coins To Be Listed On Coinbase, Free Crypto ...|||2560 x 1707

https://secretinvestcrypto.com/wp-content/uploads/2020/04/26-1600x871.jpg|||TRADING ON BINANCE BITCOIN|||1600 x 871

https://www.insidetrading.de/wp-content/uploads/2017/12/1.png|||Wie kaufe ich IOTAs? | UpDate! | Coinbase & Binance ...|||1920 x 1080

https://miro.medium.com/max/1280/1\*egfw3tXz1oDMyu9XT9eBFg.png|||Bridging to BEP2 The Fantom Way | by Fantom Foundation ...|||1280 x 818

Our technology, trading platforms, and investment apps Zerodha

https://coinlivetracker.com/wp-content/uploads/2021/12/5721-celsius-network-vs-coinbase-which-crypto-inter est-account-is-best-1920x960.png|||Celsius Network vs Coinbase: Which Crypto Interest Account ...|||1920 x 960

http://network.artcenter.edu/wp-content/uploads/1148458/coinbase-now-lets-merchants-accept-payments-in-u sdc.jpg|||Coinbase Prices - 9 images - uniswap archives american ...|||1500 x 1000

How to Buy Bitcoin with a Credit Card

https://www.buybitcoinworldwide.com/img/coinbase/2.png|||5 Ways to Buy Bitcoin with Credit Card or Debit Instantly ...|||1030 x 1132

No, Zerodha has stopped supporting Zerodha Trader or the NEST platform since March 2020. Zerodha now has Kite, an ultra-fast flagship trading platform with streaming market data, advanced charts, an elegant UI, and more. You can enjoy the Kite experience seamlessly on your Android and iOS devices or as a web-based platform.

https://i.insider.com/61b9de700a4bcd001873701f?auto=webp&enable=upscale&fit=crop&for

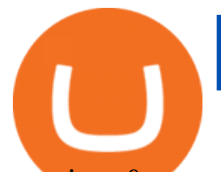

mat=jpeg&quality=85&width=1200&height=900|||CoinMarketCap glitch lists bitcoin at \$799 billion, but ...|||1200 x 900

Gutscheine Review 2021 - Get a 20% Fee Discount - finscout.org

 $18/09/2020$  - 9:40am. Cindicator has launched Stoic, an automated crypto trading tool with a  $&\#39$ ; hedge fund edge'. Stoic lets anybody trade crypto using AI-based strategies built for Cindicator Capital. Launched in 2019, Cindicator Capital is the first crypto hedge fund powered by Hybrid Intelligence, a combination of AI and the wisdom of thousands of analysts.

How to Complete Identity Verification Binance

https://trustwallet.com/assets/images/blog/howtomint-nfts-on-bsc-5.png|||How to Mint and Sell Your Own NFT on Binance Smart Chain|||1500 x 900

https://i2.wp.com/4xone.com/wp-content/uploads/2018/10/Binary-Arrows.png?resize=1276%2C870&ssl  $=1$ |||Binary Arrows mt4 indicator 4xone|||1276 x 870

A Stoic Approach to Trading Crypto by Dan Emmons Medium

https://i1.wp.com/4xone.com/wp-content/uploads/2018/03/Rsi\_Bands\_B.png?resize=1276%2C874&ssl= 1|||Rsi Bands B forex mt4 indicator free download 4xone|||1276 x 874

Kite @ Zerodha on the App Store

https://i2.wp.com/cryptoshameless.com/wp-content/uploads/2021/12/FHKsXFJVcAI7J28-scaled.jpg?fit=2560 %2C1468&ssl=1||Bitcoin Whale Moves \$97,296,884 From Crypto Giant Coinbase ...|||2560 x 1468

https://i1.wp.com/4xone.com/wp-content/uploads/2018/10/SS\_SupportResistance\_v07.png?resize=1276%2C8 70&ssl=1|||SS Support Resistance v07 indicator 4xone|||1276 x 870

https://camo.githubusercontent.com/ab9ca6913b240a64412a7f7fb32bceed75b293db/68747470733a2f2f692e6 96d6775722e636f6d2f7876697a636d752e706e67|||Zero knowledge proof blockchain unconfirmed|||1613 x 1213

https://attachments.complain.biz/2021/07/Screenshot\_20210727-113311.jpg|||Complaint Binance! Technical Issues » Complain.biz|||1080 x 2400

https://i2.wp.com/currentbtcprice.com/wp-content/uploads/2021/12/1200\_aHR0cHM6Ly9zMy5jb2ludGVsZ WdyYXBoLmNvbS91cGxvYWRzLzIwMjEtMTIvYzFhNGZkMTktMDEzMi00Y2Y4LWFmZTItOGM3NGI wYmUwYzgxLmpwZw==.jpg?fit=1160%2C773&ssl=1||Listing frenzy! Coinbase adds nearly 100 crypto assets for ...|||1160 x 773

https://i0.wp.com/dailyhodl.com/wp-content/uploads/2021/09/coinbase-raise-capital-lawsuit.jpg?fit=1365,800 &ssl=1|||Shark Tank Star Kevin OLeary Bullish on Coinbase Despite ...|||1365 x 800

The #1 Forex Robot Of 2021 - Meet The Odin Forex Robot

https://www.investopedia.com/thmb/BquaW515FHueaamp2-u0BaxRRS0=/2121x1414/filters:fill(auto,1)/digit al-money-transection-880947648-5e8d6f1cff774c3f90d911b68a43f3c1.jpg|||Virtual Currency Definition|||2121 x 1414

https://fm.cnbc.com/applications/cnbc.com/resources/img/editorial/2017/10/30/104807570-iphone-x-10.1910x 1000.JPG|||Apple iPhone X: best features|||1910 x 1000

Coinbase is a U.S.-regulated cryptocurrency exchange that allows users to buy, sell, send, receive, and exchange altcoins via a web browser or mobile app. Binance is also an exchange, but it has.

Visit for From Binance To Coinbase. The most used and at the same time the most reliable crypto exchange platform is Binance. Also, Binance extremely easy to use and learn. How to Register Binance? To make an account with Binance, you should simply get enrolled on the Official Binance Website.

https://www.myconstant.com/blog/wp-content/uploads/2021/02/Screen-Shot-2021-02-03-at-2.15.29-PM-2048 x874.png|||How to buy crypto using your coin balance - MyConstant Blog|||2048 x 874

Cindicator Launches Stoic, Crypto Hedge Fund Tech for the People

Cryptocurrency is a great game but there are some pre-requisites. One of them is KYC. Know Your Customer (KYC) procedures can be a huge deal for binance us, pending verification. We will discuss the list of documents required. It is almost impossible to use most centralized platforms without completing your KYC.

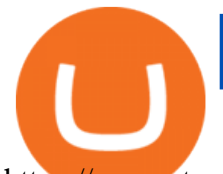

https://gocryptowise.com/wp-content/uploads/2020/05/Paste-in-Binance-address-that-you-are-sending-to-from -Coinbase-1536x996.jpg|||How to Transfer from Coinbase to Binance - 4 Simple Steps|||1536 x 996

https://moneymorning.com/wp-content/blogs.dir/1/files/2021/02/shutterstock\_1462207328-featured.jpg|||Why Lucid Stock Is a Momentum Play After the SPAC Merger|||1200 x 900

5 Best New Cryptocurrency to Invest In 2022 1. LuckyBlock (LBLOCK). Online gambling has increased dramatically over the last five years or so because of the ease of. 2. Solana (SOL). Then Solana blockchain has been one of the best performing Layer 1 tokens during this year. Ethereum. 3. .

https://i.redd.it/hhonnulwo7n61.jpg|||This shit has been pending for two weeks... other ...|||1284 x 1646

Follow the steps below to complete your Binance Verification Click on Verify from the personal detail section 2. Select your nationality from the dropdown menu and click on Start Depending on your selected nationality, you will be given a list of the information you will be required to provide.

https://blog.coincodecap.com/wp-content/uploads/2021/05/image-52.png|||How to Transfer Funds from Binance to Coinbase? [2021 ...|||1481 x 789

Get your free wallet. Download the Bitcoin.com Wallet mobile app and tap the Buy button. 2. Verify your identity. If you want more than \$100 worth of crypto, you ' Il need to verify your identity. We make the process easy. 3. Make your payment. Pay for your crypto with credit card, payment app, or by bank transfer.

https://miner-land.com/wp-content/uploads/2020/11/Buy-Bitcoin-with-credit-cards-through-Binance.jpg|||How To Buy Bitcoin On Coinbase With Credit Card : How to ...|||1447 x 814

How To Transfer From Binance To Coinbase Network - All .

Zerodha Broking Ltd.: Member of NSE & amp; BSE SEBI Registration no.: INZ000031633 CDSL: Depository services through Zerodha Broking Ltd. SEBI Registration no.: IN .

MetaTrader 4 Platform for Forex Trading and Technical Analysis

New Cryptocurrencies - Latest Listings - 2022 Coinranking

The Crossover Moving Average Mirror user, completed with Sound Alert. - Free download of the 'MAM\_Crossover' indicator by 'pramono72' for MetaTrader 4 in the MQL5 Code Base, 2010.11.09

https://image.cnbcfm.com/api/v1/image/106523739-1588795087180screenshot2020-05-06at3.48.46pm.png?v =1588795554|||Apple MacBook Pro 2021 laptops with MagSafe and new design ...|||2018 x 1446

https://external-preview.redd.it/lojINEPLFZLcgaR65lcQes7d8FWJ1Xw76rmgEMjNig4.jpg?auto=webp&amp ;s=76a4cefdc0357e50b17ef370520b12c9392555cc|||How long does advanced verification normally take? : binance|||1920 x 1080

How long does binance us pending verification take? What .

The 11 Most Promising Cryptocurrencies to Buy [2022]

https://i1.wp.com/4xone.com/wp-content/uploads/2018/05/arrows\_template.png?resize=1276%2C874&s sl=1|||arrows template mt4 indicator 4xone|||1276 x 874

https://s.yimg.com/ny/api/res/1.2/sNJgnrargk1y4KDdRWw\_bg--/YXBwaWQ9aGlnaGxhbmRlcjt3PTEyNDI7 aD04Mjc-/https://s.yimg.com/uu/api/res/1.2/qISiT1\_mhJTloO5Jhs\_qZQ--~B/aD0yMzk2O3c9MzYwMDthcH BpZD15dGFjaHlvbg--/https://media.zenfs.com/en/aol\_yahoo\_finance\_433/16b855e9a91fc006fd727d44e3651 48b|||How Coinbase rode cryptos inflection point to a rocky ...|||1242 x 827

View crypto prices and charts, including Bitcoin, Ethereum, XRP, and more. Earn free crypto. Market highlights including top gainer, highest volume, new listings, and most visited, updated every 24 hours.

https://i0.wp.com/4xone.com/wp-content/uploads/2018/03/ZigZagFibonacci.png?resize=1276%2C874&s sl=1|||Free download ZigZag Fibonacci Metatrader Mt4 Indicator ...|||1276 x 874

https://www.vauld.com/insights/wp-content/uploads/2021/12/image-10.png|||What can crypto companies going public in 2022 learn from ...|||2306 x 1460

https://i.redd.it/zq8bpyh4nq101.jpg|||Sending Bitcoin To Binance Pending How Long To Trade ... |||1242 x 1190

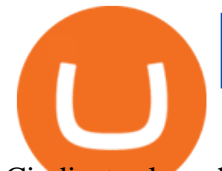

Cindicator launches crypto hedge fund Stoic

Click on Buy Bitcoin with Credit Card Enter the amount you wish to spend, and you will be redirected to enter your credit card information Follow the prompts and click on Buy Now Peer-to-Peer Crypto Trading Sites You can also buy bitcoin using a credit card on peer-to-peer Bitcoin marketplaces such as LocalBitcoin, Paxful, and Remitano.

https://1.bp.blogspot.com/-pthHRyoglAY/XxIcO2OvjEI/AAAAAAAAABc/O9dkjPwPdSoOeH4t2W5BH1Ck qn7l\_UBagCLcBGAsYHQ/s1920/bitcoin%2B2.jpg|||How To Buy Bitcoins With Credit Card Or Debit Card: How To ...|||1920 x 1280

https://images.cointelegraph.com/images/1434\_aHR0cHM6Ly9zMy5jb2ludGVsZWdyYXBoLmNvbS91cGxv YWRzLzIwMjEtMTEvMzQyMzMyYjItMTAzNC00Y2ZjLTg4NGItYjgyZWNjMDE2NWRlLmpwZw==.jpg |||Coinbase acquires crypto wallet provider BRDs team as ...|||1434 x 955

New Cryptocurrencies Listed Today And This Week CoinMarketCap

https://media-exp1.licdn.com/dms/image/sync/C4E27AQEBybhBEDYhnA/articleshare-shrink\_1280\_800/0/1 640199452256?e=1640818800&v=beta&t=d5ySeJMpurHXL1vkHGoV1z45ic4yYMdNUukauOLX -Gk|||Jason Lohe on LinkedIn: Crypto Prices Go Haywire on ...|||1198 x 800

https://onlyvoper.weebly.com/uploads/1/2/5/5/125538976/619461632.jpg|||Zrodha Pi Software. Will It Be Available For Mac - onlyvoper|||1912 x 866

Stoic is a fully mobile product available globally. The only requirement for new users to join is to have an account on Binance exchange with at least \$1,000 in crypto assets. About Cindicator.

Where can I download Pi? - Zerodha

https://coincentral.com/wp-content/uploads/2017/10/Binance-Verification.jpg||How to Buy IOTA Cryptocurrency | A Step by Step Guide|||1311 x 1274

To send crypto from Binance to Coinbase, you need to navigate to the receiving page on Coinbase. Secondly, copy the crypto address that you want to receive. Thirdly, log in to Binance and navigate to the crypto that you want to send. Lastly, send the crypto to Coinbase by pasting the receivers address.

https://smartbillions.com/wp-content/uploads/2020/12/How-to-Buy-Bitcoin-with-Credit-Card-in-Australia.jpg| ||How to Buy Bitcoin with Credit Card in Australia - Smart ...|||1880 x 1252

https://cms.qz.com/wp-content/uploads/2019/08/Visa-Mastercard-Credit-Cards.jpg?quality=75&strip=all &w=1600&h=900&crop=1|||Buy Crypto With Credit Card - How To Buy Bitcoin Other ...|||1600 x 900

https://cdn.vox-cdn.com/thumbor/PGOZsRkBprHm9TG3Ts7T96xJ-uI=/0x0:5760x3840/1520x1013/filters:foc al(2420x1460:3340x2380)/cdn.vox-cdn.com/uploads/chorus\_image/image/70279428/AP21103753649907.0.j pg|||Coinbase glitch: Why did Dogecoin, Solana spike? - Deseret ...|||1520 x 1013

http://www.adigitalblogger.com/wp-content/uploads/2016/12/Motilal-Oswal.jpg|||Blgi Stock Trading Motilal Oswal Trading Account Brokerage ...|||1366 x 768

https://www.cryptoguides.org/content/images/2018/08/Basic-Attention-Token-Cover.jpg|||How to Buy Basic Attention Token (BAT) via Coinbase and ...|||1256 x 830

Zerodha's flagship trading platform Kite Web as an Android app! Clean & amp; intuitive UI, super fast and super light back-end for all your investment and trading needs. 0 brokerage for investments and flat 20 for F&O trading.

https://i.insider.com/61b9d28ea85c7300185705b8?auto=webp&enable=upscale&fit=crop&for mat=jpeg&quality=85&width=1200&height=900|||CoinMarketCap glitch lists bitcoin at \$799 billion, but ...|||1200 x 900

5 Best New Cryptocurrency to Invest In 2022 - InsideBitcoins.com

https://getgadgets.in/wp-content/uploads/2020/11/Pi1-2-1.jpg|||Zerodha Pi Software Download link For Windows [ Free ...|||1912 x 866

#1 in Security Gemini Crypto - The Safest Place to Buy Crypto

https://www.crypto-sous.fr/wp-content/uploads/2020/09/crypto-monnaie-bitcoin.jpg||Les cryptomonnaies expliquées en 5 questions|||1186 x 889

best new cryptocurrency binance to coinbase crypto prices today

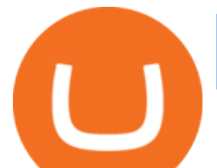

https://virtualjj.com/my-exp-trying-buy-siacoin/bittrex-pending-btc-amount-example.jpg|||Can You Cancel A Pending Bitcoin Deposit On Coinbase ...|||1024 x 768

http://sharecaster.com/wp-content/uploads/2021/12/Cryptocurrency-price-today-LIVE-Cardano-skyrockets-94 0-on-year.jpg|||Cryptocurrency price LIVE Coinbase news revealed as ...|||1200 x 800

Expert Advisor Builder - Create indicators and strategies for .

Where can I download Zerodha Trader or NEST from?

The Best Cryptocurrencies for 2022 Kiplinger

The IC Markets MetaTrader 4 server is located in the Equinix NY4 data centre in New York. The NY4 data centre referred to as a financial ecosystem is home to over 600 buy and sell side firms, exchanges, trading venues, market data and service providers. The MetaTrader 4 server is cross connected to us and our pricing providers to ensure ultra .

Buy Bitcoin with Credit Card or Debit Card Instantly Paybis

Bitcoin (BTC) Price, Charts, and News Coinbase: bitcoin .

https://blockonomi.com/wp-content/uploads/2017/10/buy-bitcoin-card.jpg|||How to Buy Bitcoin Instantly using a Credit or Debit Card|||1400 x 933

https://coindoo.com/wp-content/uploads/2021/06/buy-BTC-with-Bitstamp.jpg||How to Buy Bitcoin with Credit Card - Coindoo|||1418 x 769

Full-featured trading system: 2 execution modes and 4 order types. Real-time symbol quotes. Up to 10 open charts opened simultaneously. Financial news. Email and chat. MetaTrader 4 can now be placed in your pocket allowing you to trade Forex at any time! Download MetaTrader 4 for iPhone/iPad and trade 24/5.

https://bitcoinshirtz.com/wp-content/uploads/2016/12/Bitcoin-debit-cards-bitcoinshirtz.jpg|||BITCOIN BUY VISA CARD OBILUN38 blog|||1200 x 800

Buy Bitcoin With Credit Card - Instant and Easy - Coinify

This extension will make your zerodha kite 3.0 trading app full-width for large screen desktop and laptops, also adding some twicks will help you stay more focused on trading. Happy trading! Read more

How To Buy Bitcoin With A Credit Card: 6 Safe Ways .

https://wwrnet.com/pics/bitcoin-price-coinbase.png|||Bitcoin Buy Price Coinbase / U.S. Crypto Exchange Coinbase ...|||1838 x 1100

https://theatlantissociety.vip/wp-content/uploads/2020/07/20200626 Crypto Legal-Daily.jpg|||Son of ex-Nissan boss Ghosn sent \$500K in crypto via ...|||1920 x 1080

https://trustwallet.com/assets/images/blog/howtomint-nfts-on-bsc-4.png|||How to Mint and Sell Your Own NFT on Binance Smart Chain|||1500 x 900

https://www.cryptofish.com/blog/wp-content/uploads/2019/03/how-to-buy-bitcoin-cash-with-a-debit-card-in-2 019.jpg|||How To Buy Bitcoin Without Debit Card / How to buy Bitcoin ...|||1441 x 811

List with new cryptocurrencies recently added to Coinranking. Check the latest listings & amp; find the best coin to invest in 2022.

https://tokens1000x.com/wp-content/uploads/2021/12/whale-moves-from-coinbase.jpg|||Bitcoin Whale Moves \$97,296,884 From Crypto Giant Coinbase ...|||1365 x 800

Binance Coin (BNB) Price, Charts, and News Coinbase .

https://cryp2shops.com/wp-content/uploads/2018/01/credit-card-payment.jpg|||How to buy Bitcoin, Ethereum or LiteCoin with credit card ...|||1920 x 1280

https://aivia.io/blog/en/content/images/2021/08/verification.jpg|||The account verification on the Binance exchange|||1407 x 990

https://www.vauld.com/insights/wp-content/uploads/2021/12/hans-eiskonen-wn57cSQ7VzI-unsplash.jpg|||Wh at can crypto companies going public in 2022 learn from ...|||1920 x 1280

https://i.insider.com/61b9bdf0a85c730018570379?auto=webp&enable=upscale&fit=crop&for mat=jpeg&quality=85&width=1200&height=900|||CoinMarketCap glitch lists bitcoin at \$799 billion, but ...|||1200 x 900

https://www.topsharebrokers.com/images/logo/16x9/edelweiss-broking/edelweiss-broking-span-margin-calcul

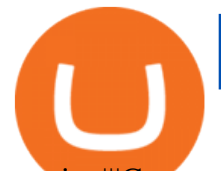

ator.jpg|||Currency Option Margin Calculator | Forex System Free|||1920 x 1080

1. Log in to your Binance account and click [User Center] - [Identification]. For new users, you may click [Get verified] on the homepage directly. 2. Here you can see [Verified], [Verified Plus], and [Enterprise Verification] and their respective deposit and withdrawal limits. The limits vary for different countries.

https://hksar.org/images/21/05/43abbd81f4ece54b81c6fcfb4bc17475.jpg|||Coinbase revenue tripled from last quarter as crypto ...|||3000 x 2000

How to Transfer from Binance to Coinbase in No Time

https://news.harvestprotocol.com/wp-content/uploads/2021/12/BB-CRYPTO-LIVE-BLOG.jpg|||Cryptocurren cy price LIVE Crypto glitch on CoinMarketCap ...|||1200 x 800

https://attachments.complain.biz/2021/07/Screenshot\_20210726\_153443\_com.binance.dev\_.jpg|||Complaint Binance! Missing coins » Complain.biz|||1080 x 2340

https://freead1.net/uploads/2021/33/get\_a\_astonishing\_crypto\_exchange\_development\_services\_pploh\_1.jpg||| No Fee Crypto Exchange Usa : Newton Exchange. No-fee ...|||1600 x 900

http://prostitutemovies.com/wp-content/uploads/2016/07/1.jpg|||[Tutorial] How to buy BitCoin with PayPal or Credit Card ...|||1208 x 1018

https://i.pinimg.com/originals/bd/d2/70/bdd2701bd95b38792a1a4bcb8691c451.jpg|||How To Send Bitcoin To Coinbase From Binance - GODECI|||1200 x 1200

## BITCOIN PRICE TRAP!???? BREAKING CRYPTO NEWS! Coinbase MIGHT .

https://learnbonds.com/wp-content/images/2020/03/how-to-buy-bitcoin-with-debit-card-in-2019.jpg|||How to Buy Bitcoin With Debit Card in 2020 - LearnBonds.com|||1441 x 811 Stuck on Pending Verification : binance - reddit

https://s.yimg.com/ny/api/res/1.2/aM31mt3AyyXRc7tQLkOX3A--/YXBwaWQ9aGlnaGxhbmRlcjt3PTIwMD A7aD0xMTIz/https://s.yimg.com/os/creatr-uploaded-images/2021-04/b8f222c0-9d46-11eb-bbfe-46359559a7c f|||Bitcoin prices have crashed but Coinbase stock doesn't ...|||1685 x 1123

Featured Partners 1. Bitcoin (BTC). Created in 2009 by someone under the pseudonym Satoshi Nakamoto, Bitcoin(BTC) is the original. 2. Ethereum (ETH). Both a cryptocurrency and a blockchain platform, Ethereumis a favorite of program developers because. 3. Binance Coin (BNB). The Binance Coin is a .

https://assets.webinfcdn.net/favicons/b/brick-a-brack.com.ico|||Website Informer / 104.27.165.162 ip address|||1024 x 1024

How to Buy Bitcoin with Credit Card [2021 UPDATED]

https://techdailypost.co.za/wp-content/uploads/2020/12/Screen-Shot-2020-12-16-at-06.11.45.png|||How To Buy Credit Card Online With Bitcoin - BTC Wonder ...|||1440 x 811

https://bitcoinmarketcap.org/wp-content/uploads/2020/07/can-you-buy-bitcoin-with-a-credit-card.jpg|||How To Buy Bitcoin With Credit Card On Paxful / Buy ...|||2098 x 1399

https://stormgain.com/sites/default/files/2020-04/Buy-Bitcoin-with-credit-card.jpg|||How to buy Bitcoin with a credit card: the best ways ...|||1600 x 1200

https://i.redd.it/tdgkasus6wj61.jpg|||No longer accepting support tickets... Ive been waiting 6 ...|||1125 x 2436 Pending Verification 30+ days (US) Binance.US. So I have been stuck on address verification for over 30 days, I have tried not to be harassing support but I am not sure what to do at this point. Has anyone had luck with getting the process reset so they can try it again or found any other solution?

https://i.insider.com/61b9c745a85c730018570424?auto=webp&enable=upscale&fit=crop&for mat=jpeg&quality=85&width=1200&height=900|||CoinMarketCap glitch lists bitcoin at \$799 billion, but ...|||1200 x 900

Ethereum (ETH) Price, Charts, and News - Coinbase

https://www.cryptofish.com/blog/wp-content/uploads/2019/05/How-to-use-credit-card-on-Luno-and-buy-bitco in.jpg|||How To Buy Bitcoin With Credit Card On Luno in 2019 ...|||1440 x 811

best new cryptocurrency binance to coinbase crypto prices today

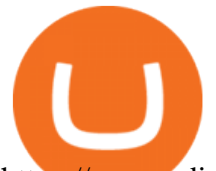

https://www.adigitalblogger.com/wp-content/uploads/Motilal-Oswal-Orion-Lite.jpg|||Motilal Oswal Orion Lite | Application, Software, Download ...|||1920 x 1080

The price of Crypto.com Coin has fallen by 13.76% in the past 7 days. The price declined by 5.95% in the last 24 hours. In just the past hour, the price shrunk by 2.86%. The current price is \$0.637 per CRO. Crypto.com Coin is 34.33% below the all time high of \$0.97. The current circulating supply is 25,263,013,692 CRO.

https://miro.medium.com/max/1280/1\*u4WUkiu3ZEGbwnROcFZz8g.png|||Rat Gangs Assemble: SMRAT becomes the Father token of ...|||1280 x 789

r/binance - 12 days account verification PENDING AND STILL .

Click on the Buy button located in your Dashboard. To learn how to buy Bitcoin with Credit/Debit card on Zeply, just choose the card youll be using to buy your Bitcoin. Then proceed to input the amount of BTC you wish to buy and the currency youll use to fund the transaction. Proceed by clicking on the Buy button. Binance vs. Coinbase: Which Should You Choose?

Download hundreds of the very best Metatrader 4 and MT5 forex indicators totally free today. Enter a vailid email address to receive your download link.

https://www.lifewire.com/thmb/pVJXxzJ4KBAvqGtF1feqMCRr\_xk=/2808x1872/filters:fill(auto,1)/001\_the-21-best-hallmark-christmas-movies-of-2020-5074939-5ea4925a487e4406b0d74b3a993aa8d7.jpg|||The 24 Best Hallmark Christmas Movies of 2020|||2808 x 1872

Today' Top 100 Crypto Coins Prices And Data CoinMarketCap

Download MetaTrader 4 for PC, iPhone, iPad and Android

MetaTrader 4 is a platform for trading Forex, analyzing financial markets and using Expert Advisors. Mobile trading, Trading Signals and the Market are the integral parts of MetaTrader 4 that enhance your Forex trading experience. Millions of traders with a wide range of needs choose MetaTrader 4 to trade in the market. Download MetaTrader 4 MT4 Forex Trading Platform

Stuck on Pending Verification. Binance.US. Still no update. I get a mail that my Proof of Identity has been verified (which it already was and was not the issue) and to submit my Proof of Address. however, verification is still pending and was never cleared so I can not send new documentation. Is there any way to contact a real person?

https://steemitimages.com/DQmUcsTFTmmCv46UBYeT54HYuLFQE6iSA35VdnYkxZJ6puT/image.png|||Bi nance Coin to the Moon!!!!!!!!!! Steemit|||1152 x 864

Zerodha' a flagship trading platform Kite Web is now available as an iOS app! Clean & amp; intuitive UI, super fast and super light backend for all your investment and trading needs. 0 brokerage for investments and flat 20 for F& O trading. Check this link for the Kite user manual: https://kite.trade/

https://miro.medium.com/max/2880/0\*gFPnRKs6nGqQ3aSz.|||Etoro Wallet Transfer Pending ~ news word|||1440 x 900

https://miro.medium.com/max/1280/1\*YNr7QLzoLGWhG1ibI35XBg.png|||Step 3: Start Trading On The Right Exchanges | by ...|||1280 x 987

https://www.gpucoin.net/wp-content/uploads/2019/11/how-where-to-buy-bitcoin-zero.jpg||How to Buy Bitcoin Zero (BZX) with PayPal & amp; Credit Card in ...||1200 x 801

How to Transfer from Binance to Coinbase: Steps. Step 1. After you have logged in to the Coinbase account, you have to click on the prices tab, then select the asset which you wish to receive. Step 2. Step 3. Step 4. Step 5.

https://freedomcost.com/wp-content/uploads/2021/12/Bitcoin-1-scaled.jpg|||Bitcoin and Crypto Prices Go Berserk at Coinbase and ...|||2560 x 1710

UPVOTE COMMENT: If by any chance Binance costumer support reads this, Please Contact me per message or on this comment.IF ANYONE IS STRUGGLING WITH IDENTITY VERIFICATION PENDING AS WELL, COMMENT " ME TOO " AS A REPLY IN HOPES TO GET SEEN AND VERIFIED BY COSTUMER SUPPORT.

A Zerodha Pi download for PC is very simple. If you want to perform Zerodha Pi download for windows, just

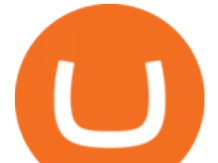

follow the steps below: Click on support.zerodha.com on your browser; Click on the Pi and other platforms link located below Trading and market heading. Look for the Zerodha Pi software download link that says where.

https://miro.medium.com/max/1280/1\*yTQI3eEZXRkv6iSjEL6nSw.png||Stop loss and take profit at the same time on Binance | by ...|||1243 x 867

Download the advanced forex trading platform, MetaTrader 4, at FOREX.com. Try it for free with our free demo trading account.

https://99bitcoins.com/wp-content/uploads/2015/07/247exchange-buy-bitcoins-1024x881.png|||7 Fastest Ways to Buy Bitcoin with a Credit Card Securely ...|||1024 x 881

https://changelly.com/blog/wp-content/uploads/2020/11/Best-Exchanges-to-Buy-Bitcoin-and-Crypto-with-Ba nk-Card.png|||Buy Bitcoin, Ethereum, Ripple with Credit Card Best ...|||1200 x 800

https://blog.cex.io/wp-content/uploads/2016/11/deposit-infograph-horizontal-ENG.png|||How to Buy Bitcoins with Credit Card or Debit Card at CEX ...|||3486 x 1301

How to download MT4 for iOS. MT4 can be used on your handheld iOS devices. MetaTrader 4 for iOS can be used on your iPhone, iPad, or iPod Touch. To run the MT4 app on one of these devices, the device must be updated to iOS 4.0 or later. Visit the app store; Type in MetaTrader 4 Select the MetaTrader 4 app; Click get Zerodha Pi Software Download

https://i1.wp.com/mk0asiacryptotopf9lu.kinstacdn.com/wp-content/uploads/2021/01/image\_2021-01-01\_1438 37.png|||Jenny Metaverse Crypto / How to Buy Jenny Metaverse DAO ...|||1919 x 1079

https://www.cryptofish.com/blog/wp-content/uploads/2019/02/how-to-buy-bitcoin-with-credit-card-2019-1.jp g|||How to Buy Bitcoin with Credit Card in 2019 - CryptoFish|||1440 x 810

How To Buy Bitcoin With A Credit Card To buy Bitcoin with a credit card or debit card, follow these steps: Create an account with an exchange such as Coinbase Complete the identity verification process Select Bitcoin (BTC) from the cryptocurrency list Enter the amount of Bitcoin to buy Choose credit card or debit card as the payment method

The price of Ethereum has fallen by 11.70% in the past 7 days. The price increased by 7.42% in the last 24 hours. In just the past hour, the price shrunk by 0.13%. The current price is \$3,368.37 per ETH. Ethereum is 31.14% below the all time high of \$4,891.70. The current circulating supply is 119,129,899.312 ETH.

https://s3.amazonaws.com/cdn.freshdesk.com/data/helpdesk/attachments/production/67009881717/original/mJ HYvhLmtvp9xwPCqh9nNhDpmeaJ69Uk5A.png?1618208116|||Binance Bridge FAQ : Community Support|||1600 x 889

https://tradinggator.com/wp-content/uploads/2020/06/StormGain-homepage-buying-Bitcoin-with-Credit-and-Debit-Card.png|||Can I Buy Bitcoin With Credit Card On Paxful - Paxful ...|||1706 x 868

Download MetaTrader 4 for PC, Mac, iOS, Android IG ZA IG .

Zerodha Pi Download

Free download of the  $&\#39$ ; MAM Crossover $&\#39$ ; indicator by  $&\#39$ ; pramono72.

https://i0.wp.com/4xone.com/wp-content/uploads/2018/03/PriceAction.png?resize=1276%2C874&ssl=1|| |Price Action forex mt4 indicator free download 4xone|||1276 x 874

Pi is not an in-house Zerodha platform and since the software updates on Pi are dependent on a third-party vendor, the development can be slow and not optimal. All our clients use the Zerodha Kite application which is a web-based platform but can also be turned into a browser-based desktop app .

The 11 Best Cryptocurrencies To Buy #1. Bitcoin. Bitcoin is the most widely used cryptocurrency to date. It is often referred to as the king of. #2. Litecoin. Litecoin is one of the first cryptocurrencies to come after Bitcoin, and one of the hottest. #3. Ethereum. Ethereum was the first major .

Kite 3.0 Full Width Zerodha Trading Platform - Chrome Web Store

Get the coinbase wallet address How to transfer crypto assets from binance to coinbase. The steps to transfer funds from binance to coinbase and vise versa are secure and straightforward. Nonetheless, its utterly vital to make this process carefully, whether you want to send btc, bitcoin cash, or any other crypto.

Zerodha Pi Scanner Download protected by Community Feb 15 '17 at 10:43 Zerodha Pi Download For Windows 10. Thank you for your interest in this question. Because it has attracted low-quality or spam answers that had to be removed, posting an answer now requires 10 reputation on this site (the association bonus does not count).

*(end of excerpt)*